#### Visualizing "Potential Student" Data Using A Survey Microdata

#### **SHEO Communities of Practice Workshop**

Washington, I September 27, 20

Postsecondary Analy 423 East Virginia St Tallahassee, Florida 3 8502940672

www.postsecondaryanalytic nate.johnson@postsecondaryana

Nate Johnson

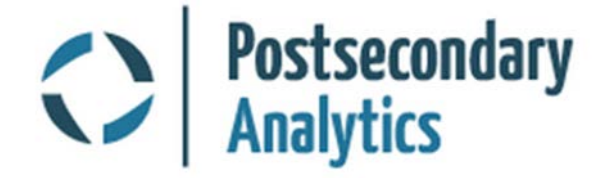

### **Objectives**

By end of workshop, participants should …

- Know why American Community Survey microdata is useful to their agencies' mission
- Be excited to start using the data in their state
- Be confident that they can get and use the data on their own
- Understand the major limitations of the data

## Why ACS Microdata is Important

- States usually have good information about students
- But how helpful is that for understanding who isn't being well-served?
- Attainment goals are about reaching non-students (potential students or ex-students)
- ACS is a good source of data for underserved populations who are not reflected in student data systems

## What's in ACS data?

- Basic variables for attainment:
	- o Highest attainment level
	- o Enrollment status (K-12, postsecondary, public/private)
	- o Field of degree (bachelor's only)
- Demographic characteristics
	- o Age (down to single year)
	- o Race / ethnicity (detailed)
	- o Gender
	- o Language
	- o Citizenship
	- o Disability status
	- o Family composition
- Employment & income
	- o Status
	- o Hours, wages, weeks
	- o Occupation
	- o Income sources
	- o Federal benefits
	- o Military/veteran status

## What's in ACS data?

#### **Geographic**

- $\circ$  Public Use Microdata Area (PUMA) =  $\sim$ 100,000 population
- o Migration within 1 year (same or other state/PUMA)
- o Commute distance & time
- Household
	- o Composition
	- o Housing type (detailed)
	- o Housing finance (value, costs, taxes)
	- o Ownership status
	- o Broadband/computer access
	- o Household demographics
	- o Household income

#### Where to Get the Data

<https://www.census.gov/programs-surveys/acs/data/pums.html>

#### **American Community Survey (ACS)**

仔 About the Survey Respond to the Survey News & Updates ĭm Data Tables & Tools Data via FTP Summary File Data **PUMS Data** Variance Replicate **Tables** Race/Ethnicity and American Indian & Alaska Native Data **Custom Tables Guidance for Data Users** Geography & ACS

Technical Documentation

Methodology

Library

**Data** 

Operations and Administration

#### **PUMS Data**

Ŋ

Supporting documentation for the data below is available on the PUMS Documentation page.

#### PUMS Data 2005 - Current

Available through the American FactFinder website

#### 2012-2016 ACS 5-year PUMS

2016 ACS 1-year PUMS

#### 2011-2015 ACS 5-year PUMS

#### 2015 ACS 1-year PUMS

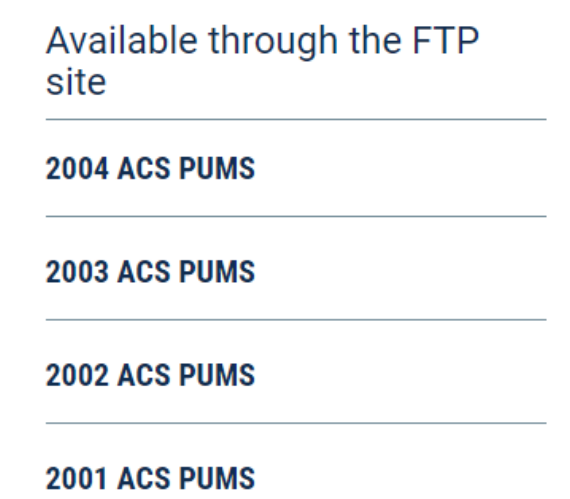

#### Where to Get the Data

#### <https://www.census.gov/programs-surveys/acs/data/pums.html>

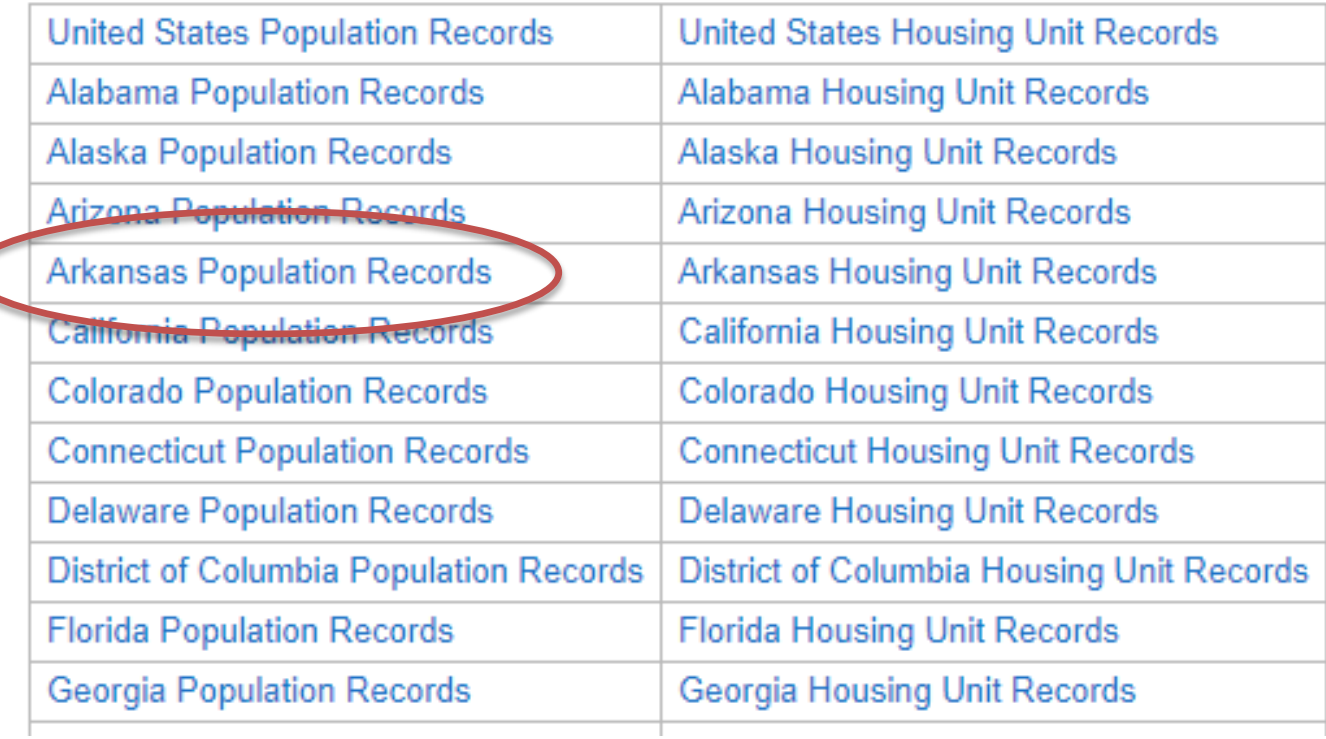

### **Diving into the Batansas Example**

- Add up the population weights for the groups of interest
- Total of "PWGTP" = Total 2016 State Population

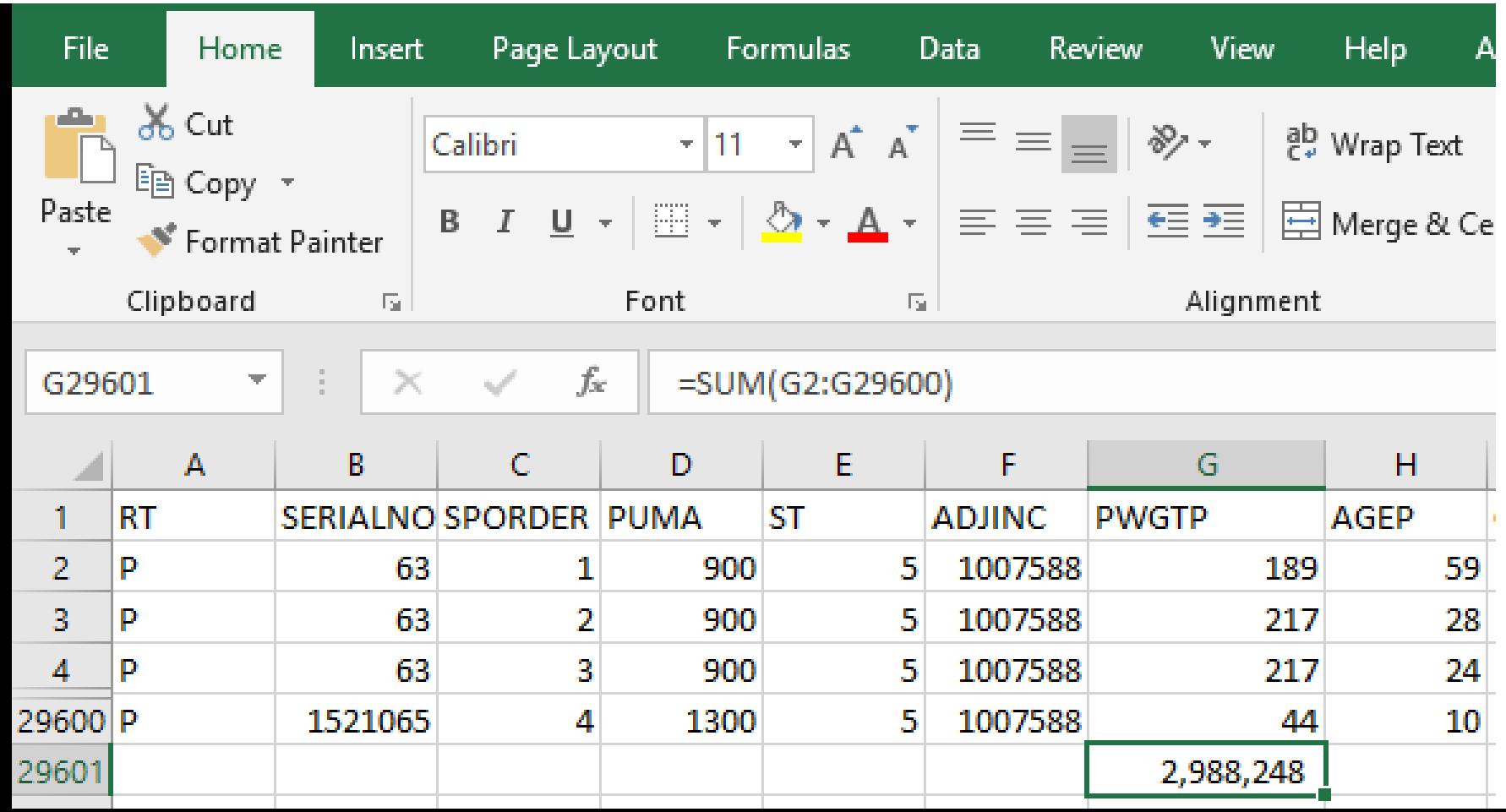

### Arkansas Example

• Using ACS Microdata in Excel {see workbook for Arkansas example}

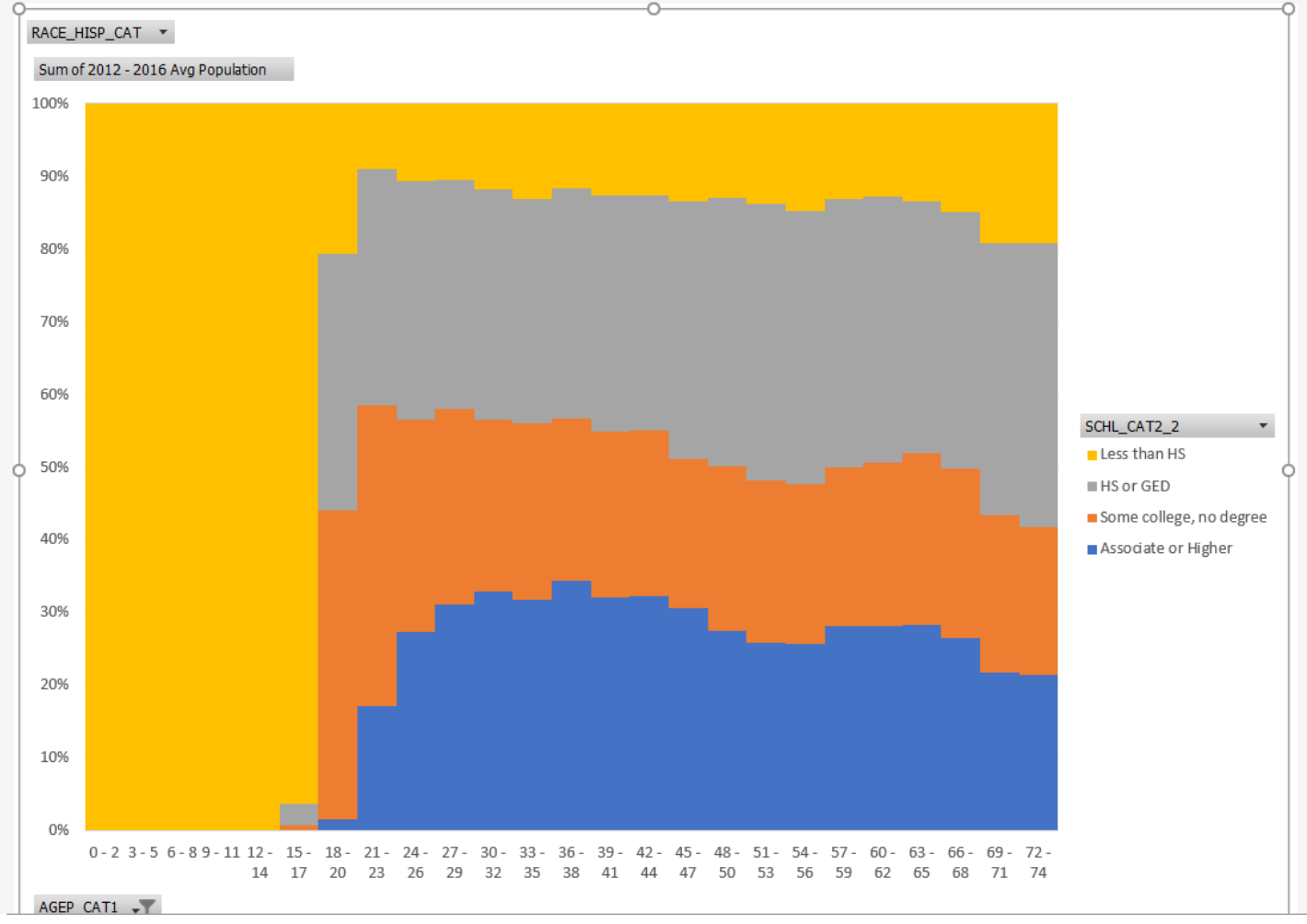

#### **Arkansas Example Demonstration**

- Using the population variable
- Identifying the target  $/$  potential student population
- Attainment by age
- Detailed race/ethnicity data

# "Lightly Processed" State Files in Drop

• Available at:

<https://www.dropbox.com/sh/hjjjyahwep2f322/AAARLMBhjGhUYJgyToVQwjXla?dl=0>

- Single files for easier use in Excel or Tableau
- Selects a subset of the most relevant variables
- Labels some values and creates some important groupings (e.g. combined Race/Ethnicity)
- Links key variables from "Household" record (e.g. household income) to the "Person" record (individual file)
- Currently has
	- o 2012-2016 five-year files for participating states
	- o Single year 2016 file for all 50 states in one file
	- o Single year 2016 file for large states: CA, TX, FL, OH, GA
- SAS code to create files also in Dropbox

## "Lightly Processed" State Files in Drop

- Available files in Dropbox as of Oct 1, 2018
- Available at least through Nov. 1, 2018
- If you use these, please download to your own computer first

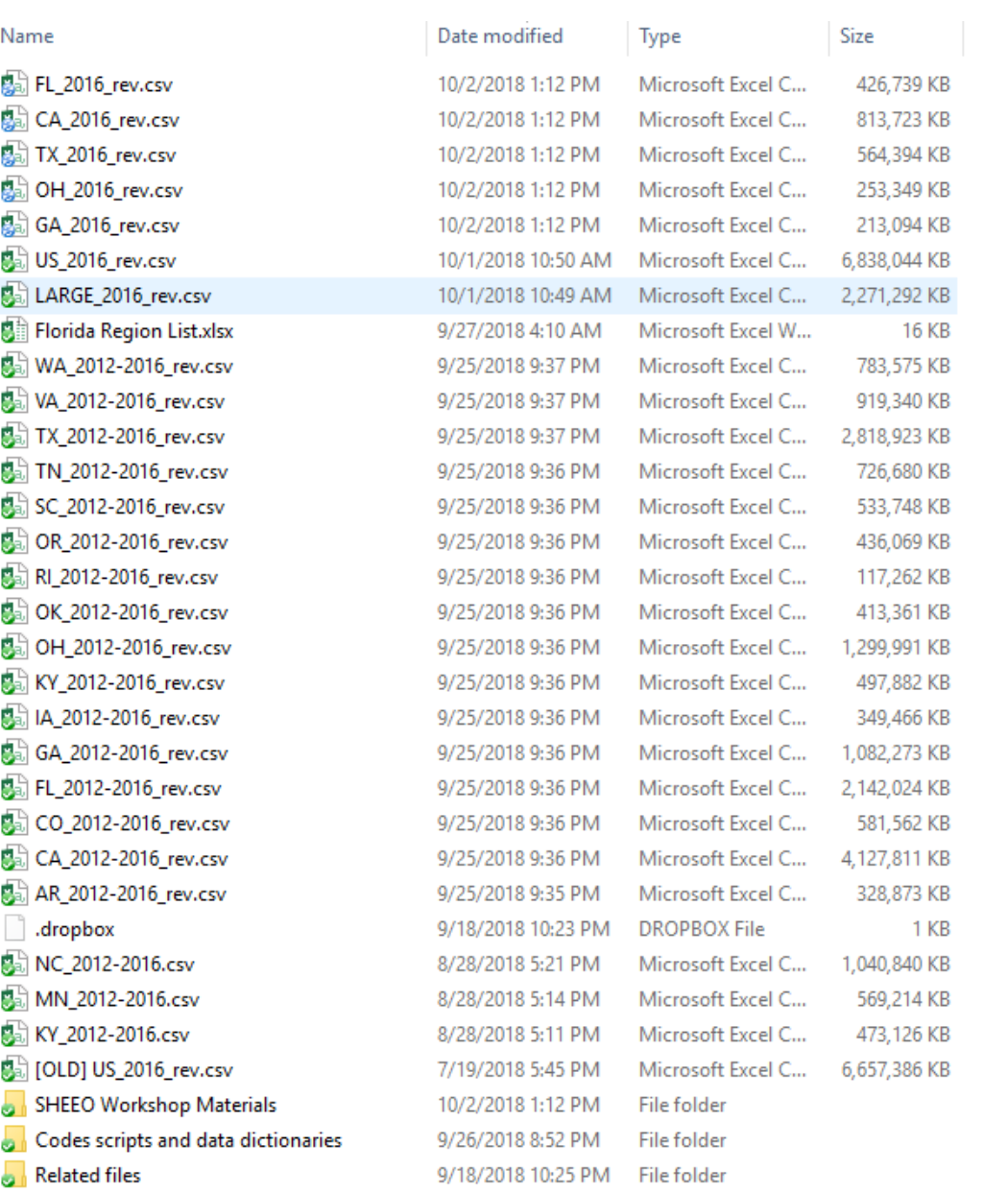

### Florida Example

#### • Using ACS Microdata in Tableau {see workbook for Florida example}

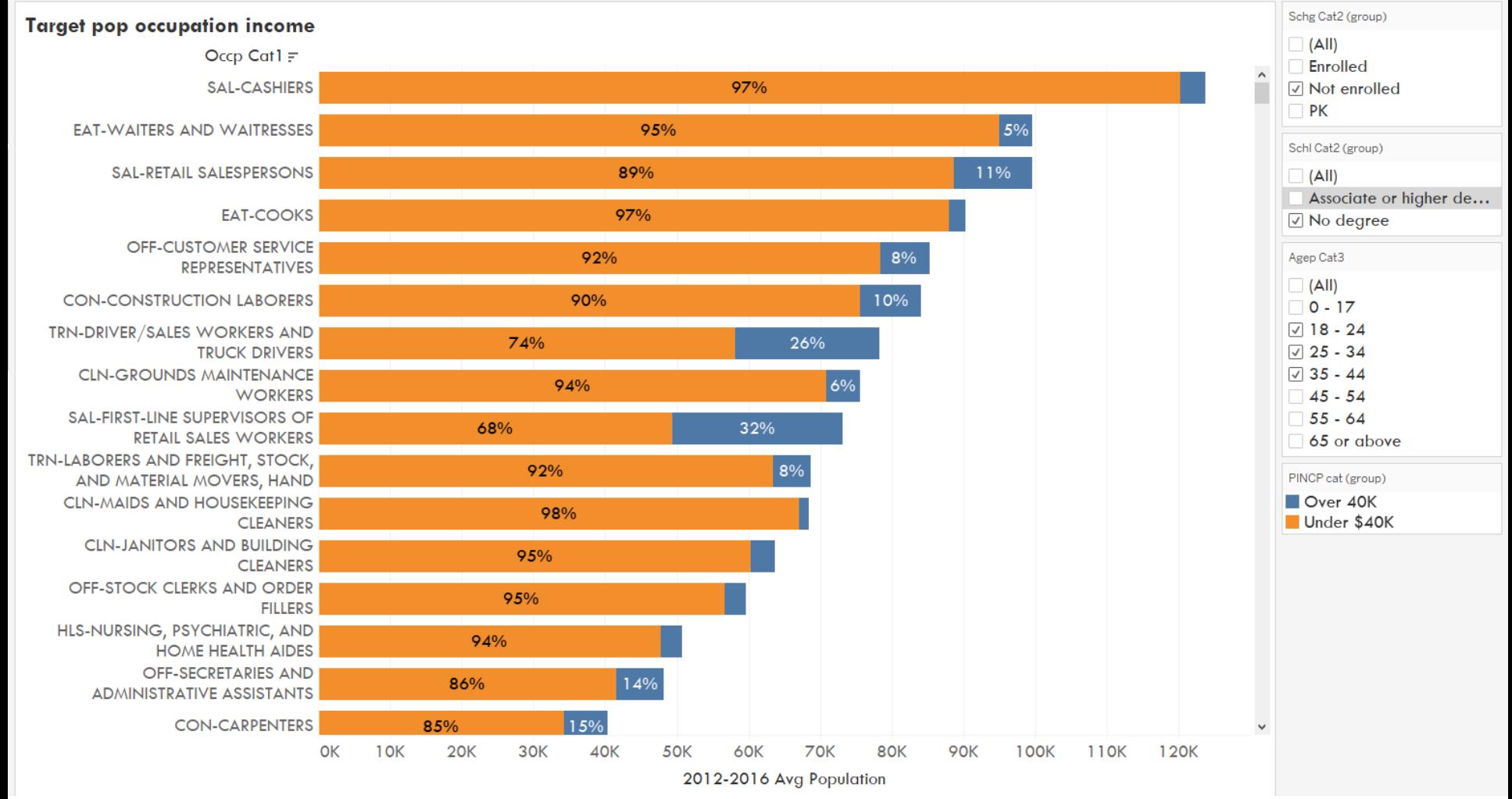

#### **Florida Example leau Demonstration**

- Attainment by race / ethnicity with additional detail
- "Potential student" target population
	- o Employment & income
	- o Children
	- o Aid eligibility
	- o Occupation
	- o Federal benefits

#### $2016$  or  $2062$

- 2016 (1% sample) is best for
	- o Larger states
	- o Most recent data available
	- o When data are not highly disaggregated
- 2012-16 (5% sample) is best for
	- o Smaller states
	- o Averages across longer time horizons (2020 may be more like 2014 than like 2016)
	- o More disaggregated analyses
	- o Divide population weight by 5

# Sampling & Error

- Rules of thumb: don't disaggregate below:
	- o 10,000 in 1-year file
	- o 2,000 in 5-year file

EXAMPLE

- # of Black 19-Year-Olds in Arkansas in 2016
	- o Estimate: 10,011 (21% of all 19-year olds)
	- o 90% confidence interval: 7,980-12,042 (17%-25%)
	- o OK as rough estimate.
- $\#$  of Black 19-Year-Olds in Arkansas with 1+ years of college and no degree
	- o Estimate: 3,828 (38% of all black 19-year-olds)
	- o 90% confidence interval: 2,232-5,424 (22%-54%)
	- o Not especially helpful.
- Want more? Love formulas? See "Readme" file in Dropbox

## Additional Topics

What else would be helpful?

- Geography/mapping
- Confidence intervals/standard error estimates
- Income variable adjustments
- Population estimates/projections/adjustments
- Excel or Tableau features
- Weighted averages
- Other?

# Drilling Down by Geography

#### 2010 Census Public Use Microdata Area (PUMA) Reference Maps - Florida

The total number of map sheets is listed next to each entity name. In instances where there is only one map sheet for a given entity, the map link will directory that contains all of the maps sheets for that entity.

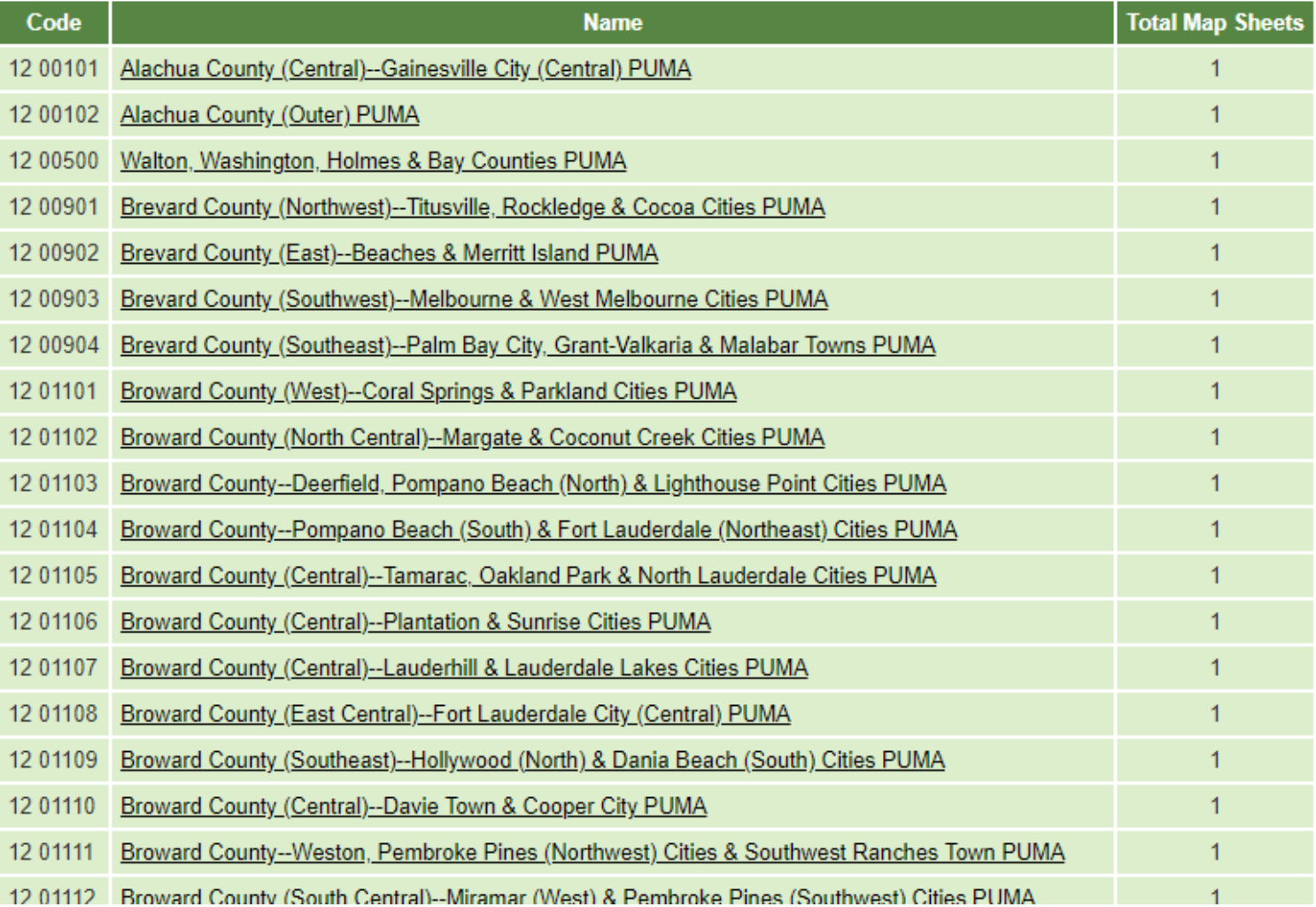

#### **Formula for Replicate Estimate Standa**

The standard error of X can be approximated after the replicate estimates  $X_1$  through  $X_{80}$  are computed. The standard error is estimated using the sum of squared differences between each replicate estimate  $X_r$  and the full sample estimate X. The standard error formula is:

$$
SE(X) = \sqrt{\frac{4}{80} \sum_{r=1}^{80} (X_r - X)^2}
$$

If X is zero, then use the generalized variance method for zero estimates given in Section 6.2.a, Standard Errors for Totals and Percentages, to approximate the standard error.

> From ACS documentation "README" file.